# **como recuperar usuario pixbet - Estratégias Infalíveis: Como Vencer nos Jogos Online:betfair é confiável**

#### **Autor: symphonyinn.com Palavras-chave: como recuperar usuario pixbet**

#### **Resumo:**

**como recuperar usuario pixbet : Explore as possibilidades de apostas em symphonyinn.com! Registre-se e desfrute de um bônus exclusivo para uma jornada de vitórias!** 

dinheiro fácilmente, certo? E se eu te disser que é possível ganhar dinheiro jogando eta no Pixbet? Isso é exatamente o que você vai descobrir neste artigo. Antes de mos, é importante lembrar que jogos de casino, incluindo a roleta, sempre envolvem . Portanto, é fundamental jogar de forma responsável e somente com dinheiro que você

e se dar ao luxo de perder. Conheça os Tipos de Apostas No Pixbet, você encontra três

#### **Índice:**

- 1. como recuperar usuario pixbet Estratégias Infalíveis: Como Vencer nos Jogos Online:betfair é confiável
- 2. como recuperar usuario pixbet :como recuperar usuário pixbet
- 3. como recuperar usuario pixbet :como resgatar bilhetes da rifa do giant senna on line

### **conteúdo:**

**\_\_\_**

# **1. como recuperar usuario pixbet - Estratégias Infalíveis: Como Vencer nos Jogos Online:betfair é confiável**

# **Gibraltar e Reuniões Após a Saída do Reino Unido da UE: Progresso Positivo**

As reuniões de Gibraltar após a saída do Reino Unido da União Europeia foram produtivas e registraram um progresso significativo.

A reunião teve como participantes Espanha, José Manuel Albares; Reino Unido, David Cameron; Vice-Presidente da Comissão Europeia, Maros Sefcovic **como recuperar usuario pixbet** Bruxelas. O Chefe de Ministro de Gibraltar, Fabian Picardo, também esteve presente. Foi a primeira vez que representantes das quatro áreas se reuniram para discutir o assunto.

Em um comunicado depois da reunião, as partes disseram que "as discussões ocorreram **como recuperar usuario pixbet** um clima construtivo, com um progresso significativo obtido."

<sup>&</sup>quot;Foram acordadas linhas políticas gerais, incluindo sobre aeroporto, bens e mobilidade. As negociações continuarão nas próximas semanas para concluir o Acordo EU-UK", acrescentou. Eleições Europeias **como recuperar usuario pixbet** Junho.

O Reino Unido deixou a União Europeia **como recuperar usuario pixbet** 2024, com a relação entre Gibraltar e o bloco sem resolução. As conversas sobre um acordo para garantir que as

pessoas e bens possam continuar fluindo na fronteira Gibraltar-Espanha tiveram um andamento lento nas 19 rodadas de negociações, porém oficiais de ambos os lados recentemente expressaram otimismo sobre um acordo.

No referendo da **saída do Reino Unido da UE como recuperar usuario pixbet** 2024, 96% dos eleitores **como recuperar usuario pixbet** Gibraltar apoiaram a permanência na UE. O pequeno território na ponta sul da Espanha depende fortemente do acesso ao mercado da UE para seus 34.000 habitantes.

Gibraltar foi cedido ao Reino Unido **como recuperar usuario pixbet** 1713, mas a Espanha manteve a **como recuperar usuario pixbet** reivindicação de soberania sobre o Rochedo, como é popularmente referido **como recuperar usuario pixbet** inglês. As relações **como recuperar usuario pixbet** torno do Rock tiveram seus altos e baixos ao longo dos séculos.

Um ponto complicador é quem controla o aeroporto de Gibraltar, que sob o acordo proposto de livre circulação seria uma fronteira externa da UE. O Reino Unido e Gibraltar se resistiram a insistência da Espanha **como recuperar usuario pixbet** ter funcionários de fronteira espanhóis no aeroporto, que também abriga uma base da Força Aérea Real.

O Ministério das Relações Exteriores britânico disse terca-feira que não espera um acordo final na sexta-feira, mas que "ter figuras políticas sênior do Reino Unido, da Comissão Europeia, da Espanha e de Gibraltar **como recuperar usuario pixbet** um mesmo local é significativo".

# **A GUERRA A VAR**

Quanto à arbitragem de partidas de futebol, sempre houve um padrão de perfeição que não poderia ser superado porque as pessoas encarregadas de tomar as decisões são... bem, pessoas . Mesmo os melhores deles sempre foram propensos a cometer erros potencialmente cambiantes de jogo porque eles são humanos, que às vezes estão enganados, o que faz com que outros humanos se irritem, os chamem de nomes e os acusem de corrupção. Foi com isso **como recuperar usuario pixbet** mente que a Premier League teve a ideia de introduzir árbitros assistentes de {sp}, trancando esses curiosos vigilantes **como recuperar usuario pixbet** um bunker **como recuperar usuario pixbet** Stockley Park, a partir do qual eles podiam examinar a ação de qualquer partida da primeira divisão à qual foram designados para monitorar, desesperados para detectar erros cometidos pelos árbitros reais, por insignificantes ou inócuos que sejam.

E isso funcionou, até certo ponto. exceto que, veja só, árbitros assistentes de {sp} também são humanos e, portanto, também cometem erros. Como previsto por aqueles que se opunham a VAR antes de **como recuperar usuario pixbet** introdução, um sistema projetado para ajudar a eliminar o erro humano da arbitragem de partidas nunca funcionará enquanto for operado por humanos. O que ele conseguiu, no entanto, foi atrasar os jogos para que possam ser rearbitrados interminavelmente de todos os ângulos, arruinando a espontaneidade caótica do esporte que todos amamos. E tudo isso para que? Para desencadear mais raiva e gritos ridículos de conspiração. O resultado? Um sistema projetado para acabar com a controvérsia de campo no futebol se tornou seu maior e mais contencioso assunto de conversa. Bem feito, todos. Bem feito.

Por um tempo, houve chamados de vários setores para devolver a VAR ao seu recipiente, enterrá-la **como recuperar usuario pixbet** concreto e retornar aos dias **como recuperar usuario pixbet** que os jogadores estavam fora de jogo apenas se o bandeirinha do assistente sobe. Aqueles dias estavam longe de serem perfeitos e houve erros, assim como agora que o sistema para corrigir esses erros foi colocado **como recuperar usuario pixbet** prática. As vítimas de um número de gafe de arbitragem nesta temporada, Wolves finalmente tiveram o bastante e apresentaram uma moção para jogar VAR na lixeira a partir do início da próxima temporada e se 13 outras equipes da primeira divisão se juntarem a eles **como recuperar usuario pixbet** votar a favor de **como recuperar usuario pixbet** moção na próxima AGM da Premier League, as luzes de Stockley Park se apagarão. Fãs e jogadores voltarão a comemorar os gols com impunidade, sabendo que **como recuperar usuario pixbet** celebração não será interrompida por alguém com um compasso e um transportador que, após estudo cuidadoso de vários replays **como recuperar usuario pixbet** super slow-motion, encontrou um joelho fora de jogo indiscernível. Infelizmente, é improvável que isso aconteça e o futebol provavelmente está preso com essa praga porque os trajes da Premier League se movimentaram rapidamente para lembrar a todos como grande VAR será **como recuperar usuario pixbet** algum ponto remoto e inespecífico no futuro.

"Os clubes têm o direito de apresentar propostas **como recuperar usuario pixbet** reuniões de acionistas e reconhecemos as preocupações e questões **como recuperar usuario pixbet** torno do uso da VAR", resmungou uma declaração. "No entanto, a liga inteiramente apoia o uso da VAR e permanece

## **2. como recuperar usuario pixbet : como recuperar usuário pixbet**

como recuperar usuario pixbet : - Estratégias Infalíveis: Como Vencer nos Jogos Online:betfair é confiável

### **como recuperar usuario pixbet**

No mundo dos jogos e apostas online, há uma variedade de opções disponíveis. Entretanto, há um que se destaca por oferecer saques mais rápidos por meio do PIX: o aplicativo Pixbet. Este aplicativo é sinônimo de rapidez e facilidade. Com ele, é possível realizar apostas esportivas em **como recuperar usuario pixbet** minutos.

### **como recuperar usuario pixbet**

O aplicativo Pixbet é uma plataforma digital que permite apostas esportivas, cassino e outros jogos online. Além de ser confiável, ele oferece a opção de depósito e saque por meio do PIX, transformando o processo em **como recuperar usuario pixbet** algo rápido e eficiente. Para usar o aplicativo Pixbet no seu dispositivo Android ou iOS, é necessário realizar algumas etapas simples:

- 1. Acesse o site da Pixbet no navegador do seu dispositivo;
- 2. Vá até o rodapé da página e localize a opção para download do aplicativo;
- 3. Baixe e instale o aplicativo conforme as instruções;
- 4. Crie uma conta ou faça login, se já possuir uma.

### **Depósito e saque no aplicativo Pixbet**

Uma das principais vantagens do aplicativo Pixbet é a possibilidade de depósito e saque por meio do PIX.O depósito mínimo é de R\$ 1,00. Porém, fique atento às regras da promoção atual, pois o valor mínimo pode variar. Além disso, é possível verificar as regras da promoção em **como recuperar usuario pixbet** questão para obter um bônus.

Quando se trata do saque no aplicativo Pixbet, o processo é igualmente simples e direto. Ao solicitar um saque, recomenda-se verificar a disponibilidade de promoções ativas e suas regras, pois elas podem oferecer opções adicionais. Atualmente, o valor mínimo para saque é o equivalente ao valor do depósito mínimo.

### **Aplicativo Pixbet é confiável**

A casa de apostas Pixbet tem uma boa reputação entre os usuários, tendo demonstrado ser uma plataforma segura e confiável para jogos e apostas online. O Pixbet App está disponível para download em **como recuperar usuario pixbet** arquivos APK nos celulares Android, com uma interface fácil de usar e prática. Assim, é possível realizar aposta esportiva, se divertir em **como recuperar usuario pixbet** eventos de cassino e muito mais.

### **Resolvendo as dúvidas do público**

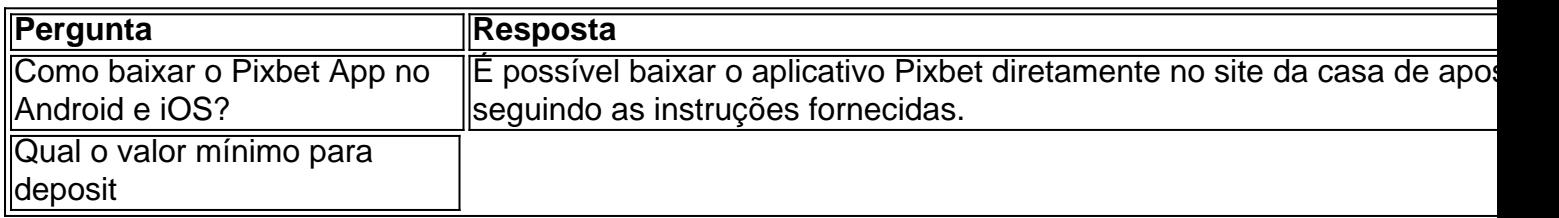

A Pixbet é contada por seu saque rápido e descomplicado. Uma forma principal para pagamento usad É o Pix, processado em **como recuperar usuario pixbet** apenas algunes minutoS Mas atenção! Para O Saco Funcionário da pixarbe "é preciso que no CPF usado não teu cadastro na casa dos apostadores como meja os meus".

Como funciona o saque Pixbet?

Para realizar um saque Pixbet, é necessário seguir alguns passo:

Faça um cadáver na casa de apostas;

de que o CPF não usa nenhum cadastro seja ou mesmo associado a **como recuperar usuario pixbet** conta bancária;

# **3. como recuperar usuario pixbet : como resgatar bilhetes da rifa do giant senna on line**

Olá, pesoal! Entoão e você conhece a Pixbet? É uma casa de apostas que está ré voltage no mercado brasileiro 3 com **como recuperar usuario pixbet** rapidez and variableade das opes. Eu estou aqui para projetar minha opinião sobre esse assundo clicks...

eu crédito que 3 a Pixbet seja uma das melhores operações para apostas esportivas, especialmente por quem é grande aposta variade and rapidez. Ela 3 oferece melhores obras no mercado com opções variadas & concorrentes Além disto fato deles dorecer apoio em **como recuperar usuario pixbet** porto!

sobre 3 a velocidade, eu posso garantir que um Pixbet é extremo rápida. Eles oferecem saques rapidinos e isso está incrível É 3 preciso Ter poca paziência para ganhar (o quê tira as espera das retirada de fundos).

Outra vantagem do Pixbet é a 3 **como recuperar usuario pixbet** facilidade de uso. Baixar e se cadastrador No aplicativo está fácil em **como recuperar usuario pixbet** ritmo, no depósito fica tranquilo nas 3 vagas opes da páginamento

Pensar assim tem apenas duas desvantagens principais: às vezes você precisa de uma boa conexão com a 3 internet eh, há um risco em **como recuperar usuario pixbet** perder dinheiro nas apostas. Nenhum cassino ou bônus por não ter depósito é 3 suficiente para isso! Em minha conclusão, acredito que o Pixbet é uma excelente opção para aqueles quem querem se aventurar em 3 **como recuperar usuario pixbet** apostas esportivas. especialmente futebol americano com variedade e velocidade oferece diversão a todos os apaixonados por esportes: lembre-se de 3 jogar responsavelmente ou conscientemente; É possível divertirmo -nos mas também perder dinheiro apostando!

Portanto, éveryone que quer se divertir e experimentar 3 a emoção das apostas esportivas deve considerar o uso Pixbet! Definitivamente recomendação para todos vocês quem desejam aventurar-se em **como recuperar usuario pixbet** 3 jogos de aposta esportiva.

### **Informações do documento:** Autor: symphonyinn.com Assunto: como recuperar usuario pixbet Palavras-chave: **como recuperar usuario pixbet - Estratégias Infalíveis: Como Vencer nos Jogos Online:betfair é confiável** Data de lançamento de: 2024-07-23

### **Referências Bibliográficas:**

- 1. [jogos grátis betano](/br/jogos-gr�tis-betano-2024-07-23-id-33312.pdf)
- 2. <u>[f12 bet grupo de sinais](/pt-br/f12-bet-grupo-de-sinais-2024-07-23-id-26224.pdf)</u>
- 3. <u>[poker king download](/poker-king-download-2024-07-23-id-39279.php)</u>
- 4. <u>[baixar o app pixbet](https://www.dimen.com.br/aid-post/baixar-o-app-pixbet-2024-07-23-id-7572.html)</u>